## **Дослідження 21. Як покращити презентацію?** *Методичний коментар до уроку 29 "Мультимедіа та цифрові пристрої"*

*На уроці. Поєднання різних способів подання інформації в одному продукті. Мультимедійні презентації. Які цифрові пристрої потрібні для створення мультимедійної презентації?*

Діти вже досить багато використовують презентацій, бачать, наскільки вони можуть бути різними, чують на різних уроках слова учителів: "А зараз перегляньмо мультимедійну презентацію!". Але що таке мультимедіа? Чому мультимедійність важлива? Чи дійсно всі

презентації мультимедійні? Як створити гарну мультимедійну презентацію? Відповідей у дітей немає і нині ми маємо відповісти на них?

Це також нагода продовжити розмову, розпочату в дослідженні 2 ["Як відбуваються](http://svitdovkola.org/files/ifo4/rozdil1/Rozd-01-INF-Learning-03.pdf)  [перетворення інформації?"](http://svitdovkola.org/files/ifo4/rozdil1/Rozd-01-INF-Learning-03.pdf) (с. 8−10 підручника) про способи подання інформації, та показати, як на практиці можна поєднати ці способи, обговорити, чому це так важливо.

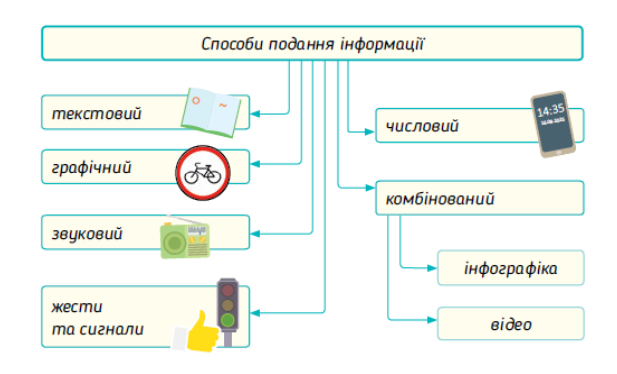

Повторити інформацію дослідження 2 допоможе опитування ["Способи подання](https://docs.google.com/forms/d/1mfXrt_Rtk9vAe4bj8tYqGow5LTkzmnQKpMs7UOjleE0/copy)  [інформації"](https://docs.google.com/forms/d/1mfXrt_Rtk9vAe4bj8tYqGow5LTkzmnQKpMs7UOjleE0/copy) (до уроку). Запитання цього опитування можна використати під час уроку, якщо ви помітили, що багато дітей не впоралися з ними.

## **Що таке мультимедіа?**

Запропонуйте дітям прочитати матеріал підручника на с. 78. За потреби розберіть із ними відповіді на запитання 3−6 опитування "Способи подання інформації" (до уроку).

Безумовно, читати добре, а от якби побачити справжню мультимедійну презентацію! Тож запропонуйте дітям завантажити презентацію ["Птахи](https://svitdovkola.org/inf4/21/media1)", попрацювати з нею.

- Які способи подання інформації у ній поєднані? Навіщо це зроблено? Чим ця презентація особлива?
- Доведіть, що ця презентація мультимедійна.
- Коли можна використати цю презентацію? *(Учні й учениці навіть можуть змоделювати фрагмент уроку.)*
- Яка інформація на слайдах основна, а яка додаткова? Як це позначається на слайдах?

Далі варто з дітьми переглянути створені презентації та обговорити, які з них вже є мультимедійними, які слід доопрацювати і як саме, а які варто такими і залишити.

*Краще розібратися, які способи подання інформації і коли ми використовуємо у презентаціях, а також закріпити знання про технологію мультимедіа допоможуть завдання 1−2, 5 (с. 52−53) [зошита з інформатики](https://svitdovkola.org/zoshyty/4klas/zoshyt-informatika) (автори — О. Андрусич, І. Стеценко).*

- Чому вважають, що мультимедіа покращує презентацію?
- Як ще можна покращити презентацію?
- Чи обов'язково всі презентації робити мультимедійними? Чому?

Технологія мультимедіа використовується не лише під час створення презентацій. Запропонуйте дітям подивитися відео — мультимедійне шоу ["Диво](https://svitdovkola.org/inf4/21/media2)".

- Що вас вразило?
- Чому це шоу назвали мультимедійним?
- Чи хотілося б вам побачити таке шоу наживо?
- Де і як ми можемо використати технологію мультимедіа?

## **Як цифрові пристрої допомагають створити мультимедіа?**

Запропонуйте дітям прочитати матеріал підручника на с. 79. За потреби розберіть із ними відповіді на запитання 7−8 опитування "Способи подання інформації" (до уроку). Пригадайте, коли ви використовували цифрові пристрої, чи використовували їх під час створення різних продуктів, яких саме.

- Які мультимедіа-бібліотеки у вас зібрані? Які варто створити? Для чого?
- Які пристрої вам допомогли це зробити?
- Чи допомагають цифрові пристрої забезпечити інтерактивність? Як саме?
- Чи можна презентацію ["Птахи](https://svitdovkola.org/inf4/21/media1)" вважати інтерактивною? Чому?

Запропонуйте дітям подивитися відеорозповідь про інтерактивну виставу-подорож "На [хвилі](https://svitdovkola.org/metodic/inf4/rozdil4/media1)".

- Чому цю виставу можна вважати інтерактивною?
- Чи подобаються інтерактивні вистави? Чому?
- Чи можемо ми власні вистави зробити інтерактивними? Як саме?
- А чи можна цю виставу назвати мультимедійною? Чому?

Варто зупинитися детальніше на змісті поняття "інтерактивність". Інтерактивність *(у перекладі з англ. interaction — взаємодія: inter — між, action — дія)* означає, що продукт може взаємодіяти з користувачем, глядачем, читачем та ін. Сучасні технології дають змогу робити багато об'єктів інтерактивними. Інтерактивним може бути екран комп'ютера, виставка в музеї, відеофільм, урок, театральна вистава, навіть за певних умов — книга, інтерактивною може бути інформація на сайті (інформація про взаємодію інших користувачів із сайтом, яка відображається в реальному часі, — кількість відвідувачів сайту, останні коментарі, останні перегляди відео, світлин, дописів тощо).

Запропонуйте дітям пофантазувати й описати, як можуть виглядати різні інтерактивні об'єкти, які ми вже добре знаємо і часто використовуємо.

Інтерактивне навчання — це навчання, яке відбувається як постійна взаємодія всіх учасників й учасниць. Це співнавчання, взаємонавчання, де і учень / учениця, і вчитель / вчителька є рівноправними суб'єктами [навчального процесу](https://uk.wikipedia.org/wiki/%D0%9D%D0%B0%D0%B2%D1%87%D0%B0%D0%BB%D1%8C%D0%BD%D0%B8%D0%B9_%D0%BF%D1%80%D0%BE%D1%86%D0%B5%D1%81). Організація [інтерактивного](https://uk.wikipedia.org/wiki/%D0%86%D0%BD%D1%82%D0%B5%D1%80%D0%B0%D0%BA%D1%82%D0%B8%D0%B2%D0%BD%D1%96_%D0%B2%D0%BF%D1%80%D0%B0%D0%B2%D0%B8) навчання передбачає моделювання ситуацій повсякденного життя, їх обговорення, спільне розв'язування завдань, обговорення проблем, суперечки, мозкові штурми, використання рольових ігор тощо.

- Доведіть, що навчання у вашому класі є інтерактивним.
- Які ваші підручники можна вважати мультимедійними? Інтерактивними? Поясніть, чому ви дали саме таку відповідь.
- Чи обов'язково інтерактивний продукт є і мультимедійним? Чому?

Запропонуйте дітям поміркувати, які пристрої варто взяти в мандрівку, щоб зафіксувати найцікавіші моменти, який пристрій допоможе зробити якісне відео шкільного концерту, а які допоможуть ще й швидко опублікувати новину на сайті класу.

- Які думки дітей ви вважаєте слушними? Чому?
	- o Смартфон займає мало місця і може все!
	- o Світлини краще робити фотоапаратом.
	- o У відеокамери є спеціальні функції, тому фільми стають якіснішими.
	- o Не завжди за допомогою одного пристрою треба робити багато справ.

Закріпити знання дітей про використання цифрових пристроїв допоможе онлайнвправа ["Використовую цифрові пристрої"](https://svitdovkola.org/inf4/21/media3).

## **Робота з комп'ютером. Презентація — репортаж з уроку**

*Підготуватися до роботи з комп'ютером допоможе завдання 4 (с. 53) [зошита](https://svitdovkola.org/zoshyty/4klas/zoshyt-informatika)  з [інформатики](https://svitdovkola.org/zoshyty/4klas/zoshyt-informatika) (автори — О. Андрусич, І. Стеценко).*

Запропонуйте дітям попрацювати з презентацією ["Незвичайний репортаж](https://svitdovkola.org/files/ifo4/nezvuchaynuy-reportage.pptx)".

- Чи є ця презентація мультимедійною? А інтерактивною? Чому ви так вирішили?
- Як гадаєте, які цифрові пристрої знадобилися для створення цієї презентації?
- Чи сподобалася вам ідея презентації? Можливо, ви хочете продовжити її?

Далі діти можуть створювати презентацію — репортаж із уроку, продовжити створювати незвичайне інтерв'ю чи вигадати свою тему для створення мультимедійної презентації. Для створення мультимедійної презентації стануть у пригоді пам'ятка "Вставлення відео- [та аудіозаписів у презентацію](https://svitdovkola.org/files/ifo4/Inf4-rozdil-04-rozdrukivka-05.pdf)" та [шаблон для створення презентації](https://svitdovkola.org/files/ifo4/shablon-presentatii-reportage.pptx)[репортажу](https://svitdovkola.org/files/ifo4/shablon-presentatii-reportage.pptx).

Наприкінці уроку або як домашню роботу можна провести опитування "[Мультимедійні](https://docs.google.com/forms/d/1Xu0mwvkigHCkukCzgVsgeV1rV0ZATg2R8jtXPv7jq_Q/copy)  [продукти та цифрові пристрої"](https://docs.google.com/forms/d/1Xu0mwvkigHCkukCzgVsgeV1rV0ZATg2R8jtXPv7jq_Q/copy) (після уроку).